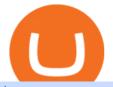

internet computer coinbase coinbase stock value list of all crypto wallets sterling trader download earn cry

https://support.bithumb.pro/hc/article\_attachments/360070277053/mceclip0.png|||Bithumb Global officially launched Smart Token Trading ...|||2560 x 1354

Coinbase Pro - Online Training and Development

https://a.c-dn.net/b/4cEp91/British-Pound-GBP-Fundamentals-Remain-Positive-Despite-Sterling-Drifting-Lo wer\_body\_Picture\_2.png.full.png|||British Pound (GBP) Fundamentals Remain Positive Despite Sterling

Drifting Lower|||1919 x 1021

Access to many of the same highly-valued trading tools available on Sterling Trader® Pro, but with the added features designed for managing traders and trading in real-time. Try The Free Demo DOWNLOAD Current Manager Version (32-BIT) DOWNLOAD Prior Manager Version (32-BIT) PRO 64-BIT INSTALLATION GUIDE DOWNLOAD Current Manager Version (64-BIT .

Bithumb lists selected global market digital assets with recognized investment values for technical skill, stability, and marketability. Comprehensive financial platform. You can use an on/offline digital asset payment system through Bithumb Cash. The Most Secure System in the Industry. We protect your assets safely by complying with the ISMS certification

https://www.sterlingtradingtech.com/wp-content/uploads/2021/07/64bit-7-2.jpg|||Sterling Trader® Pro 64-bit Installation Guide - Sterling Trading Tech|||1943 x 983

https://support.bithumb.pro/hc/article\_attachments/360074563053/mceclip0.png||[Notice] Bithumb Global APP/Web Upgrade 2020.6.8 Bithumb ...||1076 x 2256

No.1 Digital Asset Platform, Bithumb

Earn Free Cryptocurrency. At CMC Earn, we partner with carefully chosen, trusted, emerging blockchain projects to give you, our users, an opportunity to earn these new coins by learning about them. Now you dont have to scout the internet for news about the latest, most interesting projects, read hundreds of pages of white papers, and puzzle over where to buy the coins that you do become interested in.

Free Crypto: 5 Places to Find Free Crypto Online. 1. Download the Brave Browser. Download the Brave Browser. Not only does it block ads for you but it also pays you in cryptocurrency. Dont get hung up . 2. Play Crypto Games. 3. Free \$50+ Worth of Stellar Lumens (XLM) from Blockchain.com. 4. Free .

https://coincodex.com/en/resources/images/admin/news/tachyon-protocol-ann/image2.png:resizeboxcropjpg?1 580x888|||Tachyon Protocol Announces IPX Listing On Bithumb ...||1579 x 888

Coinbase Learn: Your crypto questions, answered

List of All Wallets 150+ Wallets Listed! Blockspot.io

Coinbase Global, Inc. (COIN) Stock Price, Quote & amp; News .

https://i.pinimg.com/originals/07/78/7d/07787de0f3f1c0e65d754175ffdd4b4c.jpg|||Trading Signals Coinbase|||1200 x 1200

##Korea's largest real trading volume## ##More than 1 million people are trading## No.1 Digital asset platform Bithumb Securely digital assets in [Bithumb]. Possess abundant liquidity Most members in Korea, most daily visitors, and most active members Korea's largest execution volume, larges

https://www.airdroplooter.in/wp-content/uploads/2020/07/Solana-Airdrop-by-Bithumb-SOL-2048x2048.jpg||| Solana Airdrop by Bithumb Global (SOL) - AirdropLooter.in|||2048 x 2048

https://www.buybitcoinworldwide.com/img/instantly/eu.png|||How To Transfer To Coinbase Pro - Transfer Money From ...||1200 x 998

https://i1.wp.com/cryptoext.com/wp-content/uploads/2018/12/Coinbase-to-add-ripple-crypto.jpg?fit=1920%2 C1080|||Coinbase Considers Adding 31 More Crypto Assets, Including ...|||1920 x 1080

Buy Bitcoin & amp; Crypto Instantly - Get Started for Free Today

Bithumb on the App Store

https://cryptopro.app/wp-content/uploads/2019/08/2.1-min-1024x787.png|||How To Use Coinbase Pro In Canada / How To Use Your ...||1024 x 787

How to Earn Free Cryptocurrency in 2021 (Worth \$1,000+)

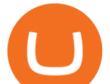

https://www.airdropseeker.in/wp-content/uploads/2020/02/120000-WABI-Grand-Prize-Pool-by-Bithumb-Glo bal-2048x1152.jpg|||WABI Airdrop by Bithumb Global (WABI) AirdropSeeker.in|||2048 x 1152

https://cdn.decrypt.co/resize/1400/wp-content/uploads/2021/05/Dominic-Williams-at-Beyond-Blocks-scaled.j pg||Token ICP ca Dfinity s c niêm yt trên CoinBase Pro ...||1400 x 999

How to change leverage on mt4 In the Accounts section within the Accounts section of your Secure Area profile, you can adjust your accounts leverage according to your preferences. Select your MT4 accounts number by clicking the Select button then click the Change Leverage button. Silky Terrier Dog Breed Playing Around

Bithumb Terminates Trademark Agreements With 2 Foreign-Based .

Earn Any Cryptocurrency, Free! Earn Crypto Watch entertaining videos, Answer surveys, Download apps, Complete tasks and find great deals to earn free crypto. Redeem Crypto Instantly receive your bitcoin or any cryptocurrency. Send to your personal wallet or exchange. Earn Crypto Right Now! 56,559 Payments Sent!

https://a.c-dn.net/b/4EAE71/British-Pound-GBP-Latest-GBPUSD-FTSE-Struggle-on-Coronavirus-Headline-F ears\_body\_gbpusdweeklymarch23.png.full.png|||British Pound (GBP) Latest: GBP/USD, FTSE Struggle on Coronavirus Headline Fears|||1920 x 905

Sterling Trader Pro Professional Trading Platform for .

https://cdn.shopify.com/s/files/1/2342/9467/products/SSP\_192\_copy\_2632x2123.jpg?v=1568683164|||Ledger Nano S - Crypto Wallets Australia|||2632 x 2123

Crypto Airdrop List (Jan. 2022): Claim Your Free Cryptocoins Now!

https://support.bithumb.pro/hc/article\_attachments/360069545714/1year\_post-en.png|||Bithumb Global Airdrop of 2020 » Claim free USDT tokens ...||1080 x 3159

Internet Computer (ICP) is a utility token that allows users to participate in and govern the Internet Computer blockchain network. The network aims to help developers create websites, enterprise IT systems, internet services, and DeFi applications by "installing their code directly on the public Internet." ICP can also be staked or "converted into cycles" that can be used to power computation for dApps and traditional applications.

https://www.airdroplooter.in/wp-content/uploads/2020/02/WABI-Airdrop-by-Bithumb-Global-WABI-1536x1 536.jpg||WABI Airdrop by Bithumb Global (WABI) - AirdropLooter.in||1536 x 1536

https://media.axitrader.com/media-prod/1086/contact\_sydney.jpg|||Contact Us | AxiTrader|||1710 x 1080 Coinbase Global, Inc. (COIN) Stock Price, News, Quote .

https://thecryptocurrencyforums.com/wp-content/uploads/2018/05/screen-capture-of-the-new-coinbase-pro-tra ding-scr.jpeg|||Coinbase Pro main trading screen The Cryptocurrency Forums|||2188 x 1512

Earn Cryptocurrency While Learning CoinMarketCap

Bancorp 2019 Q3 - Results - Earnings Call Presentation (NYSE:STL) | Seeking Alpha|||1280 x 960

https://miro.medium.com/max/16002/1\*lEa0YJdcjhayZY0AjZIt8g.png|||Coin98 A New World of Crypto Wallet | by Black Mamba ...||4000 x 1879

Download the 64bit version of Sterling Trader Pro and install. https://www.sterlingtradingtech.com/products-and-services/platforms/sterling-trader-pro/ Scroll to the bottom of the page and click Download Current Pro Version Locate file in Downloads folder and double click new version of Sterling Trader Pro. Click Install

About BitGlobal BitGlobal is committed to providing clients with professional, safe, stable and reliable digital currency transaction services. Since its establishment, it has served millions of users in about 151 countries and regions around the world. BitGlobal provides users with BTC, ETH, XRP,

https://miro.medium.com/max/1808/1\*mMpGqfXBi\_2s6OPU0DEIQA.png|||Bithumb X Metadium AMA. Greetings from the Metadium Team ...|||1808 x 1017

Cryptocurrency Prices, Charts, Daily Trends . - Coinbase

https://media-exp1.licdn.com/dms/image/C511BAQGwk9-LEmL5\_w/company-background\_10000/0/158339

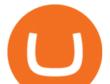

7299739?e=2159024400&v=beta&t=h1dZsSG46DRV8HnKiHJsfe-oLlRx\_REFG7fvy7T3Ajw|||Bith umb Global | LinkedIn|||2048 x 1152

https://mybusinesstrainingschool.com/wp-content/uploads/2017/12/The-difference-between-Coinbase-FEES-content/uploads/2017/12/The-difference-between-Coinbase-FEES-content/uploads/content/uploads/content/uploads/content/uploads/content/uploads/content/uploads/content/uploads/content/uploads/content/uploads/content/content/uploads/content/uploads/content/content/conten

GDAX-FEES-In-2017.jpg|||The difference between Coinbase FEES & amp; GDAX FEES In 2017|||1680 x 900 Videos for How+to+change+leverage+mt4

Despite the disappointment, our thesis for Coinbase has not changed. As we incorporate these results, we are raising our fair value estimate to \$225 per share from \$201.

Bithumb - Apps on Google Play

https://cdn-images-1.medium.com/max/2000/1\*szRfkqONPG7\_7MeMqElnfg.jpeg|||Blockchain Project Ecosystem Josh Nussbaum Medium|||2000 x 1002

Sterling Trader® Pro 64-bit Installation Guide - Sterling .

https://images.ctfassets.net/q5ulk4bp65r7/2cgzHMODn5yleAB3ubvTDC/ad5c202d5aef36fe676bd7912cd276 75/seed-phrase.png|||What is a seed phrase? | Coinbase|||2250 x 1290

https://mattrode.com/wp-content/uploads/2021/01/coinbase-pro.png|||How To Transfer To Coinbase Pro / Transfer From Coinbase ...||1599 x 857

https://c.mql5.com/3/124/InkedXM\_MT4\_LI.jpg|||Mt4 Xm - FX Signal|||1284 x 776

https://longhornfx.com/articles/wp-content/uploads/2020/08/cover-1.jpg|||PIP - Percentage In Point - LonghornFX|||1160 x 870

In addition, NGRAVE ZERO qualifies as the best crypto wallet for its durable components with resistance to fire and water. Opolo Wallet; The Opolo hardware wallet is still in the pre-order stages and has started to gain attention. It is basically one of the best additions to the crypto wallet list, which is ideal for beginners in crypto. The Opolo hardware wallet leverages an EAL 6+ rated chip for the security of your crypto assets.

https://support.bithumb.pro/hc/article\_attachments/360080327514/\_\_-rus.png||| ...|||2970 x 2100

https://coinmod.com/wp-content/uploads/2021/03/morgan-stanley-Bithum-1536x864.jpg|||Morgan Stanley Reportedly Wants a Stake in Koreas most ...||1536 x 864

https://3.bp.blogspot.com/-qdmrZf99aYs/WkOCsusdGEI/AAAAAAAACEY/WV\_AyDtHjWQpLOkn19mPT xRy9IINoTaNwCLcBGAs/s1600/binance.png|||Investing In Bitcoin Coinbase Fibonacci Bittrex Zilliqa ...|||1366 x 768

https://thecryptocurrencyforums.com/wp-content/uploads/2018/05/Coinbase-Pro-Limit-Buy-0.5-BTC-at-2000. png|||Coinbase Pro Limit Buy 0.5 BTC at \$2,000 The ...||1274 x 1342

https://www.newsbtc.com/wp-content/uploads/2020/02/gold-bitcoin-price-13022020-1.png|||Forget Gold, Bitcoin is Tailing Global Equity Sentiment ...||2120 x 1500

Sterling Trading Tech - Your Complete Trading Technology .

https://pinoffers.com/wp-content/uploads/2021/04/The-Crypto-Prophecies-Airdrop-2048x1152.jpg|||The Crypto Prophecies Airdrop : Get bTCP tokens (5\$) Instantly|||2048 x 1152

https://uploads-ssl.webflow.com/5f73bbd13fa8b95aedaf300b/606f186123fa9b062603a24d\_New Coin.png|||How To Buy Flow Crypto Coinbase : How To Buy Flow Flow On ...|||2700 x 2100 https://www.airdroplooter.in/wp-content/uploads/2020/05/Bithumb-Global-Anniversary-Airdrop-USDT-2048 x2048.jpg|||Bithumb Global Anniversary Airdrop (USDT) - AirdropLooter.in|||2048 x 2048 https://thecryptocurrencyforums.com/wp-content/uploads/2020/03/AADE8D21-FB6F-4E0D-BD0E-6D964D0 E223E.jpeg|||Coinbase Pro partial BTC deposit screen The ...|||1253 x 940 Global Digital Asset Trading Platform Bit Global - Bithumb https://www.koinal.io/blog/wp-content/uploads/2020/05/Koinal-bithumb-partnership.jpg|||We Joined Forces with Bithumb Global | Koinal|||1540 x 830 What is Internet Computer (ICP)? Coinbase

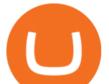

https://coincodex.com/en/resources/images/admin/guides/how-to-buy-cardano/how-to-buy-on-kraken-9.png||| How To Buy Flow Crypto In The Us - Why Does The Price Of ...||1037 x 858

https://precoinnews.com/wp-content/uploads/2020/04/ccelebritiesNINTCHDBPICT000543785735.jpg|||Prima ry School places 2020: When are admissions announced ...||1350 x 979

https://miro.medium.com/max/6400/1\*UGFF5qnuOfVZlQvvF\_DWAg.png|||Borrowing Assets from the Compound Protocol | by Adam ...||3200 x 1800

Get the latest Coinbase Stock price, COIN market cap, trading pairs, charts and data today from the worlds number one cryptocurrency price-tracking website Cryptos : 16,832 Exchanges : 454 Market Cap : \$2,073,735,474,495 24h Vol : \$64,095,643,096 Dominance : BTC : 39.5% ETH : 19.2% ETH Gas : 101 Gwei

Simply put, crypto wallets are applications or tools that allow crypto holders to track, spend, and store their coins. There are two types of cryptocurrency wallets. These two classes are software and hardware wallet, and both have unique modes of operation that suits participants with varying needs.

https://investorplace.com/wp-content/uploads/2020/12/coinbase.jpg|||Coinbase IPO: 11 Things to Know as Coinbase Files to Come ...||1600 x 900

How To Change the MetaTrader 4 Leverage Setting - Online .

Coinbase Global Inc. Follow. \$228.23. Pre-market: \$230.20. (0.86%) +1.97. Closed: Jan 14, 4:11:19 AM GMT-5 · USD · NASDAQ · Disclaimer. No data. close.

https://resources.hacware.com/content/images/size/w1000/2021/07/Product\_Updates\_July1\_Blog.gif|||Trainin g Tracking Improvements & amp; Coinbase IOS Phishing scams|||1440 x 810

https://media.graphcms.com/czy4L3lpSvug51hsxPxS|||Divi Blog | How to buy Divi on Bithumb Global|||3840 x 3840

https://i1.wp.com/blog.wazirx.com/wp-content/uploads/2021/06/Internet-Computer-Protocol-.png?resize=153 6%2C1024&ssl=1|||Is Internet Computer Protocol (ICP) the Next Big Thing in ...||1536 x 1024

32 reviews. Crypto Wallets. TON Crystal Wallet is a multifunctional wallet and FreeTON dApp transport for Chrome that lets you keep your funds secure on the TON blockchain. The wallet has a convenient interface, supports all the popular types of multi-signatures, and allows users to add as many seed phrases as they like. Coinbase Global, Inc. (COIN) Stock Price Today, Quote & amp; News .

https://cdn.nuwber.com/fact-file/Margaret-Pircio-563a927fcf00835c7fe1dc05.png|||Margaret Pircio, (914) 631-2806, 20764 Bridalveil Falls Ter, Sterling, VA | Nuwber|||1224 x 792

https://www.varchev.com/wp-content/uploads/2015/11/DSC01572.jpg|||Lex van Dam & Varchev Finance FX Traders and Investors Forum | Varchev Finance|||1366 x 768

Sterling Trader Elite

COIN | Complete Coinbase Global Inc. stock news by MarketWatch. View real-time stock prices and stock quotes for a full financial overview.

Cryptocurrency Wallets List. Check out this Cryptocurrency Wallet List to compare and review the largest bitcoin wallets or find the best altcoin wallet. Characteristics. Functionality. Name. Cryptos. Security. Anonymity. Ease of Use.

https://support.bithumb.pro/hc/article\_attachments/360072772394/mceclip1.png|||KYC Bithumb Global support|||2446 x 1000

How to Change Leverage on MT4 for Different Brokers - Forex .

https://int.gomarkets.com/wp-content/uploads/2019/10/shutterstock\_1509821996.jpg|||Weekly Summary: Brexit: Regulatory Border In The Irish Sea|||1200 x 1200

https://z6n4c5k6.rocketcdn.me/wp-content/uploads/2019/08/1\_v8pYRulDyuHdf2g6oDpd2A1.png|||ALGOran d ALGO token listing on Coinbase Pro, price jump by ...||1838 x 1187

https://news.theurbanmine.com/wp-content/uploads/ecommerce-nft-1.jpg|||eBay Catches NFT Bug Heres What the E-Commerce Giant Is ...|||1365 x 800

Follow these six simple steps on your JP Markets App or client dashboard in order to change your MT4

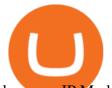

leverage.JP Markets is a global Forex powerhouse. We set.

https://global-uploads.webflow.com/5fad86e2327507cecea2d5e8/6039225a4a17ed10adf06e6a\_n2PNgLQ7hC JJTG0pBfRGy7nlCAsR3GF8mro\_xG-rM9b4H05pDZfnqXcytnaIkjoClUEfXUBIQVUaFkHZAauRK7Y0r2E OVgQliVUK09qj6BYgPXg3MJStgD3INQL5Aw3VQ2yee2QI.png|||Can You Sell Dogecoin On Robinhood Reddit / How Much Does ...||1412 x 893

With only 4 full weeks in the month of May, theres no better time to join the Bithumb Global family and get active. Event 2: Weekly BTC guessing competition every Monday, 1pm gmt+8 on BG. The .

Bit Global,Bithumb Global is an innovative trading platform. Taking in consideration of the diverse needs of our Global users, Bithumb Global will rely on Bithumb's rich resources and technology to provide digital currency transactions, digital asset issuance, blockchain project incubation, decentralized finance as well as other related services.

https://thumbs.dreamstime.com/z/tula-russland-august-coinbase-website-auf-der-anzeige-von-pc-url-com-130 475079.jpg|||Tula, Russland - 28. August 2018: CoinBase-Website Auf Der ...||1600 x 1155

Bancorp 2018 Q2 - Results - Earnings Call Slides (NYSE:STL) | Seeking Alpha|||1280 x 960

https://media.axitrader.com/media-prod/1432/autochartist\_hero3.jpg|||New Autochartist MetaTrader 4 Plugin | AxiTrader|||1618 x 1080

Sterling Trader Pro Trading Platform Capital Markets Elite .

Sterling Trader Pro Sterling Trader Pro is a full-featured Level II direct access trading platform designed for professionals who work with the rapidly moving electronic markets. Includes advanced pinpoint accuracy for order routing and management and real-time profit/loss capabilities, making it particularly suitable for trading groups. Key Sterling Trader Pro Features Direct electronic .

https://support.bithumb.pro/hc/article\_attachments/360074157674/mceclip0.png|||Second LectureHow to trade Smart Token Bithumb Global ...|||2828 x 1208

24,958. Add to Wishlist. ##Korea's largest real trading volume##. ##More than 1 million people are trading##. No.1 digital asset platform Bithumb. Trade digital assets safely in [Bithumb]. Possess abundant liquidity. Korea's most members, most daily visitors, and most active members. Korea's largest execution volume, maximum trading volume.

Internet Computer Coinbase

https://miro.medium.com/max/5760/1\*XHFwkTcPutXNcfgWP0YhtA.png|||Binance To Wallet Coinbase Pro Cannot Convert Usdc ...||2880 x 1800

https://a.c-dn.net/b/0EitO6/Sterling-GBP-Weekly-Outlook-EUUK-Trade-Talks-Its-Time-to-Decide\_body\_Pict ure\_1.png.full.png|||Sterling (GBP) Weekly Outlook: EU/UK Trade Talks - It's Time to Decide|||1918 x 914 Coinbase Pro | Digital Asset Exchange. We use our own cookies as well as third-party cookies on our websites

to enhance your experience, analyze our traffic, and for security and marketing. For more info, see our Cookie Policy.

https://brokerchooser.com/uploads/images/broker-reviews/tradestation-global-review/tradestation-global-review

https://ei.marketwatch.com/Multimedia/2017/08/02/Photos/NS/MW-FR496\_chart\_20170802075001\_NS.jpg ?uuid=b7a7450a-7778-11e7-b1c3-9c8e992d421e|||Bitcoin Candlestick Chart Live - Bitcoin (BTC) Forms Green ...||1200 x 1040

BitGlobal (ex: Bithumb Global) on the App Store

https://cnews24.ru/uploads/b74/b746f518bb97370985bd1b86fc316783b0ab2b16.png|||Coinbase (COIN) falls below \$250, blockchain stocks sell ...||1588 x 909

Bithumb is a South Korean cryptocurrency exchange. [1] [2] Founded in 2014, Bithumb Korea is the most

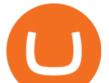

influential digital currency exchange in the country, having 8 million registered users, 1M mobile app users and a current cumulative transaction volume has exceeded 1 trillion US dollars.

https://developers.coinbase.com/images/docs/merchant\_settings.png|||Vertcoin Vs Coinbase Ripple News Coinbase Oxford ...||1617 x 1311

Coinbase Global, Inc. (NASDAQ: COIN) shares have weakened more than 10% since the beginning of the 2022 year, and the current share price stands at \$228. Bank of America has a positive view of the share.

https://news.theurbanmine.com/wp-content/uploads/polygon-profits-soars.jpg|||Are Polygon Holders Taking Profits? Insights Firm ...||1365 x 800

We would like to show you a description here but the site wont allow us.

Sterling VolTrader offers a wide range of data, calculations, alerts, and visualizations that help identify strike-specific and actionable trading opportunities. Increase probabilities for success through real-time order-flow statistics. Stay tuned to market sentiment, so traders have an informed context for trading decisions.

Gyen is gaining traction as news of its inclusion on Coinbase has traders wondering about the cryptocurrency's price prospects. Before trading began today, Coinbase Pro customers were able to begin adding the Gyen cryptocurrency to their accounts. Gyen is a Japanese Yen-backed stable coin built on the Ethereum platform.

by Tonia Kounni. You can change the leverage of your MT4 account in the Accounts section of your Secure Area profile. Simply click on Select located next to the MT4 account number and click on Change Leverage. Please note that the maximum leverage may vary according to the instrument traded. Some instruments offered by Traders Trust may have fixed leverage requirements regardless of the leverage set on your MT4 account.

https://edumanias.com/wp-content/uploads/2021/11/Screenshot-2021-11-02-at-2.20.39-PM.png|||Earn Exclusive Benefits With Coinbase Pro Login|||1780 x 950

Best cryptocurrency wallets of 2022 70+ compared finder.com

https://blockchain-media.org/wp-content/uploads/2020/02/kiss\_937kb.15817010021.png|||Coinbase Pro launches margin trading in 23 US states|||1905 x 1187

https://blog.coinlist.co/content/images/2021/04/dfinity1\_blog@2x.png|||KILT Protocol won a parachain slot on Polkadot (DOT ...|||2400 x 1350

Based in Seoul, Korea, bithumb is a cryptocurrency exchange that was established in 2013. The exchange is managed by a company called BTC Korea.Com Co. Ltd. Catering mostly to customers from Korea .

https://www.nervos.org/wp-content/uploads/2021/03/Nervos\_x\_Bithumb\_2-01-1536x864.png|||Top Korean Exchange Bithumb Lists \$CKB | Nervos Network||1536 x 864

Earn+crypto+instantly News

View crypto prices and charts, including Bitcoin, Ethereum, XRP, and more. Earn free crypto. Market highlights including top gainer, highest volume, new listings, and most visited, updated every 24 hours.

https://pbs.twimg.com/media/Es44EtQVcAANL4e.jpg|||Bithumb Global @BithumbGlobal Timeline, The Visualized ...||1198 x 788

https://stocknews.com/cdn-cgi/image/fit=scale-down,format=auto,q=50,onerror=redirect,height=540/https://st ocknews.com/wp-content/uploads/2021/05/cvs-scaled.jpg|||FAMI: Is Farmmi a Good Chinese Stock to Add to Your Portfolio?|||2560 x 1706

36+ Best Cryptocurrency Wallet & amp; Bitcoin Wallet - CryptoLinks .

Its quick, easy, and secure. Heres how to buy Internet Computer with the Coinbase app for U.S. residents. 1. Create a Coinbase account Download the Coinbase app and start the sign up process. You will need a valid ID and may be asked for proof of address in order to transact, so be sure to have those ready.

 $\label{eq:https://public.com/wp-content/uploads/2020/12/Affirm-IPO.png|||What to know about Affirm's 2021 IPO - Public - Commission ...|||2880 x 1440$ 

Download the Platform - Sterling Trading Tech

https://www.airdropseeker.in/wp-content/uploads/2020/07/Solana-Official-Educational-Airdrop-Campaign-for

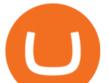

-Bithumb-Global-users-2048x1065.png|||Solana Airdrop by Bithumb Global (SOL) AirdropSeeker.in|||2048 x 1065

https://i.redd.it/5wgjrfhsdhg71.png|||Trade now at Bithumb Global! ???????? : SparkPoint|||1920 x 1080 Coinbase Pro Trading Bot. This trading bot developed by 3Commas for the Coinbase Pro exchange offers an advanced management interface for all crypto trading strategies. With the help of this 3Commas cutting-edge bot you can build automated trading strategies that employ a wide range of advanced order types not offered to users by the exchange.

https://images.squarespace-cdn.com/content/v1/5bdc8c06697a98bb346792b9/1560216335103-TEWEX9TK W70FD0RTELOH/ke17ZwdGBToddI8pDm48kP75CiYhk2\_CIP8zWz5OlMt7gQa3H78H3Y0txjaiv\_0fDoOv xcdMmMKkDsyUqMSsMWxHk725yiiHCCLfrh8O1z5QPOohDIaIeljMHgDF5CV10qpeNLcJ80NK65\_fV7S 1URLuSb5JIWrC3Xc3p4U8wzH6aAchjZAI777Xwx95SB1rm7cT0R\_dexc\_UL\_zbpz6JQ/Coinbase+Pro+Scr een+Shot.PNG|||Deposit Btc Is Grayed Out In Coinbase Pro Us Based Bitcoin ...||1904 x 1080

https://preview.redd.it/xp488ytotqn51.png?auto=webp&s=43b4473eff36cca54bea1daac53c70856ddc4d6 f|||How To Use Coinbase Pro In Canada : Coinbase Pro Review ...|||1304 x 2048

How Can I Change the Leverage in My MT4 Account?

https://news.theurbanmine.com/wp-content/uploads/bitcoin-hack.jpg|||Cybersecurity in Cryptocurrency Risks To Be Considered ...||1365 x 800

https://www.cryptoelite.co.uk/wp-content/uploads/2021/06/1200\_aHR0cHM6Ly9zMy5jb2ludGVsZWdyYXB oLmNvbS91cGxvYWRzLzIwMjEtMDYvMmM2OTJkOWItZGU0Mi00NTE5LWI1NjktM2M3NGIwNWRm MGE3LmpwZw==.jpg|||Shiba Inu and Chiliz jump 33% and 26% on Coinbase Pro ...|||1160 x 773

https://www.cryptocompare.com/media/1383048/btccom.png|||BTC Wallet Web, Android and iOS Bitcoin Wallet - Reviews ...||1024 x 1024

https://smartliquidity.info/wp-content/uploads/2021/07/20210709\_074323.jpg|||Bithumb Listed 8Pay Network to their Platform - Smart ...|||1920 x 1080

How to change the leverage on my MT4 account? : Hugo's Way.

https://www.incuire.com/wp-content/uploads/2021/05/Incuire-Bithumb-Global-1.jpeg|||How to Open a Bithumb Global Crypto Account! - Incuire|||1281 x 1600

The Internet Computer (ICP) will be launching on Coinbase Pro and supported by Coinbase Custody Coinbase Follow May  $4 \cdot 4$  min read Updated on Sunday May 9: ICP is launching on Coinbase Pro on Monday May 10th. Transfer ICP into your Coinbase Pro account ahead of trading. Trading will begin on or after 9am PT once liquidity conditions are met.

Coinbase Pro Tutorial 2020: How to Trade with Market Orders, Limit Orders & amp; Stop Limit Orders. In this video, I show you how to deposit your funds into your .

https://a.trend-online.it/moxie/Akash/bitcoin cold wallet.jpg|||News 7 Tips To Invest In Bitcoins | Update News|||1280 x 853

The Internet Computer (ICP) will be launching on Coinbase Pro.

Its quick, easy, and secure. Heres how to buy Internet Computer with the Coinbase app for U.S. residents. 1. Create a Coinbase account Download the Coinbase app and start the sign up process. You will need a valid ID and may be asked for proof of address in order to transact, so be sure to have those ready.

Make sure all usernames, PINs and passwords related to your crypto wallet strong. Consider a multisignature wallet. Multisig wallets require more than one private key to authorize a transaction, which means another user or users will need to sign each transaction before it can be sent.

bithumb Review 2022 - Accepted Countries, Payment Methods .

https://s26352.pcdn.co/wp-content/uploads/2018/01/GDAX-TT-Image.png|||TT + CoinbaseWhats It All About? | Trading Technologies|||2000 x 777

https://igaming.org/wp-content/uploads/2021/04/Coinbase7.jpg|||Bitcoin Live Coinbase / 5 Easy Steps To Transfer From ...|||1080 x 900

Coinbase Global Inc Ordinary Shares - Class A (COIN) Quote .

 $https://cryptocoinspy.com/wp-content/uploads/2018/04/close-up-shot-of-wavy-flag-of-bermuda.jpg|||Binance_linear structure in the second structure in the second structure in$ 

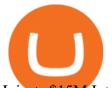

## Injects \$15M Into Bermudan Blockchain Ecosystem ...|||5616 x 3744

On this airdrop site, youll find all the latest crypto-airdrops to earn crypto without spending a dime! Because these days you can find dozens of active crypto airdrops that pay instantly. And tons of people, like you, are looking to get themselves some free coins and tokens. So we decided to aggregate all the info we could find out there.

Cryptocurrency Wallet List with 140+ Wallets (2022 .

List of Crypto Wallets: Reviews & amp; Ratings Revain

Coinbase Global, Inc. (COIN) Stock Moves -0.1%: What You Should Know. Coinbase Global, Inc. (COIN) closed at \$234 in the latest trading session, marking a -0.1% move from the prior day. MoneyWise .

https://www.airdroplooter.in/wp-content/uploads/2020/01/Coinsbit-Token-Airdrop-by-Bithumb-Global-CNB-page-link-1536x768.jpg||Coinsbit Token Airdrop by Bithumb Global (CNB ...||1536 x 768

https://cryptopro.app/wp-content/uploads/2019/08/2.2-min-1024x787.png|||How To Use Coinbase Pro In Canada / How To Transfer ...|||1024 x 787

May  $10 \cdot 3$  min read. Starting today, Coinbase supports Internet Computer (ICP) at Coinbase.com and in the Coinbase Android and iOS apps. Coinbase customers can now buy, sell, convert, send, receive, or store ICP. ICP is available in all Coinbase-supported regions, with the exception of New York State. ICP trading is also supported on Coinbase Pro. Internet Computer utility tokens (ICP) can be staked in its governance system to earn voting rewards, or converted into cycles that .

https://s3.eu-central-1.amazonaws.com/s3.cointelegraph.com/uploads/2020-07/e94b3550-d4aa-43de-baf6-20d d103bd1fd.jpg|||Coinbase Lists Algorand (ALGO) in Latest Expansion | The ...||1450 x 967

Sterling Trader Pro - Low Cost Stock & amp; Options Trading .

https://www.airdroplooter.in/wp-content/uploads/2020/01/Cubic-Utility-Token-Airdrop-by-Bithumb-Global-C BC-1536x1536.jpg|||Cubic Utility Token Airdrop by Bithumb Global (CBC ...||1536 x 1536

https://lh3.googleusercontent.com/x30RPqlxXst1zrGD-KAgJE\_swsS-4aRZz--CEjwaIS0UQBSge21BP6iGku PgOHWrwwDOkcGrU90tiBOIqo4Ns-D5ald-IBqGgsHEbKijQc7jjPW6bWqpmJQlJG291Y8CiTjxO8E|||How to Buy Bitcoin the Easy Way - 3 Easy Options - Crypto ...||1600 x 1055

Like a lot of projects in the cryptocurrency space, the Internet Computer Protocol (or ICP) is much more than a form of digital money. In fact, the ICP token that can be purchased and traded via exchanges like Coinbase is just one part of a much bigger idea.

Bithumb Global Turns 1 With Over \$5000 In Giveaways by .

https://www.airdroplooter.in/wp-content/uploads/2020/04/Two-Prime-Airdrop-by-Bithumb-Global-USDT-20 48x2048.jpg|||Two Prime Airdrop by Bithumb Global (USDT) - AirdropLooter.in|||2048 x 2048

5 Legitimate Ways to Get Free Crypto Right Now (2021.

https://gomarketscom-zu9wrxdiii.stackpathdns.com/wp-content/uploads/2019/03/EURUSD.png|||Chart of the Day: Thursday 7th March - GO Markets|||2737 x 1574

Bithumb Korea Co., Ltd., operator of the leading South Korean digital currency platform, announced its decision to terminate the Trademark License Agreements with the two entities. According to .

Altering MT4 Leverage Settings To check your leverage settings, select the Navigator tab (Ctrl+N) in your MT4 trading platform, and click Accounts. By hovering over the account number, you will see the base currency of the account and leverage ratio, as in figure 1.A.

https://support.bithumb.pro/hc/article\_attachments/360081951994/mceclip0.png|||" " Bithumb Global support|||2848 x 910

https://www.wallpaperup.com/uploads/wallpapers/2018/01/10/1187805/2aafc8f13faa058e30ebb6a8b8bc2e68. jpg|||Bitcoin coins computer internet money cash technology ...|||6200 x 4000

https://support.bithumb.pro/hc/article\_attachments/360075688334/mceclip0.png|||How to start Spot Trading? Bithumb Global support|||2874 x 1662

https://bitcoinist.com/wp-content/uploads/2018/11/shutterstock\_393213256.jpg|||Bithumb Launching US Securities Exchange with SeriesOne ...|||1920 x 1200

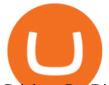

Coinbase Pro Digital Asset Exchange

https://cdn.builtinnyc.com/cdn-cgi/image/f=auto,q=80/sites/www.builtinnyc.com/files/2021-05/8R0A7876 (5).jpg|||Coinbase Employee Benefits | Built In NYC|||3000 x 2000

An Exclusive List of Crypto Wallets - 101 Blockchains

EarnCrypto.com Earn Cryptocurrency

https://www.forex-mag.com/wp-content/uploads/2021/03/cibfx-2048x986.jpg|||CIBFX Review (2021) - ForexMag|||2048 x 986

A-Z list of wallets Top Coins Explained Bitcoin (BTC) Ethereum (ETH) Ripple (XRP) Dogecoin (DOGE) Bitcoin Cash (BCH) EOS (EOS) Litecoin (LTC) Cardano (ADA) IOTA (MIOTA) Stellar (XLM) A-Z list of coin guides BTC/USD exchange rate Satoshi to bitcoin conversion Ethereum unit converter MAP: US bitcoin ATMs Crypto trading hours What are NFTs?

Change MT4 Leverage - YouTube

https://support.bithumb.pro/hc/article\_attachments/360047984453/en.png|||BG Staging Season 4 RulesGet EOS+FZZ for Forwarding ...||1080 x 1920

7 Legitimate Ways to Get Free Crypto Right Now (2021) 1. Coinbase: \$10 Sign Up Bonus. Coinbase, one of the largest crypto exchanges, gives all new users \$10 for free after purchasing \$100+ in crypto . 2. Gemini: \$10 Sign Up Bonus. 3. Webull: \$8-\$1,600 Bonus! 4. SwanBitcoin: \$10 Sign Up Bonus. 5. .

7 Legitimate Ways to Get Free Crypto Right Now (2021.

Sterling Trader® Pro is available for trading in the US, Canada, Brazil and Europe. Highlights include:: Single platform to trade equities, single and multi-leg options, and futures. Highly configurable charting package with over 60 studies and indicators. High performance, real-time Level I and Level II market data.

How to Alter The Leverage Setting in MetaTrader 4. In checking the leverage setting, you have to tap the Navigator Tab or click the CTRL+N on your keyboard. Then tap Accounts. As you go to the account number, you will notice the base currency and the leverage ratio. When altering the leverage setting in your account, you first need to log in to your brokers account.

Bithumb - Wikipedia

https://www.stedas.hr/pics/png/spark-claims-final.png|||How to claim Spark tokens - For Ledger Nano Users||1900 x 1174

How to Change the Leverage on my WSX MT4 Account? : WSX

Coinbase Pro Ultimate Trading Guide - 1DayDude

https://www.ivmarkets.com/wp-content/uploads/sites/1/2021/07/4003914-scaled.jpg|||4003914 | IV Markets|||2560 x 1707

https://support.bithumb.pro/hc/article\_attachments/360074670654/mceclip0.png||| Bithumb Global support|||2970 x 2100

https://irp-cdn.multiscreensite.com/58af6a93/dms3rep/multi/tg\_image\_3034899444.jpeg|||Bithumb Global: A Worldwide All-Round Crypto Exchange for ...|||1250 x 800

http://vigorcrypto.com/wp-content/uploads/2020/07/Picture2-1.png|||Vigor Crypto Turnkey Crypto Trading Solutions|||2106 x 1336

https://optimaleisure.co.nz/images/2006SterlingEuropa/ac\_Side\_adjust.jpg|||Optima Leisure | Used UK Caravans for sale - Sterling Europa|||1728 x 1500

Internet Computer (ICP) is now available on Coinbase by .

Build a Crypto Portfolio - #1 in Security Gemini Crypto

Step-by-Step Guide. - Click on "View" in the Accounts section. - Click on the "Three Dots" icon. - Change the leverage to the leverage you want to have and submit. If you need any assistance regarding your account or any other questions, our support team is available 24/7 and you can also send us an email. Click here to send us an email.

How to change leverage on mt4 - Kylon Powell

Pro. Programmatically manage crypto. Rosetta. Integrate your blockchain everywhere. Build with Coinbase Cloud. Tools and APIs for developers building with crypto.

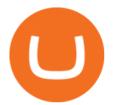

Coinbase Pro Digital Asset Exchange

Coinbase Global Inc (COIN) Stock Price & amp; News - Google Finance

https://cryptocdn.fra1.cdn.digitaloceanspaces.com/sites/8/Article-thumbnail-01-scaled.jpg|||Why Should I Invest In Cryptocurrency Helium (Hnt)? / The ...||2560 x 1600

A-to-Z list of cryptocurrency wallets Finder.com

Sterling Trader Pro. This dynamic platform is designed for active traders and professionals who work with the rapidly moving electronic markets. The powerful performance and configurability give traders complete control over their trading. Compliment your preferred style of trading with valuable features including hot buttons, color based .

Coinbase Pro (GDAX) vs Coinbase Coinbase offers two options when wishing to trade cryptocurrencies, through Coinbase or Coinbase Pro. Coinbase Pro (GDAX) offers a number of advanced functions not available on Coinbase and allows you to trade for much cheaper fees. Getting started with Coinbase Pro can be intimidating especially if you are a beginner, Continue reading Coinbase Pro Ultimate.

Coinbase interfaceCoinbase - How To Earn More CryptoCoinbase is one of the most popular cryptocurrency exchanges, and it offers two separate platforms to suit every crypto enthusiast's needs. The standard Coinbase platform prioritizes ease of use and educational content. Coinbase Pro is an advanced trading platform with features for more experienced traders. When you have []

https://support.bithumb.pro/hc/article\_attachments/360073971033/SmartToken-kr.png||| Smart Token Bithumb Global support|||2970 x 2100

Sterling Trader Manager

https://vauh5.vttechfx.com:18009/web/h5/noTitle/active/userGuide/image/guide\_2\_en.png|||How do I place a trade using the Vantage FX APP? Vantage FX|||1029 x 2358

https://gocryptowise.com/wp-content/uploads/2020/02/Skarmavbild-2020-02-26-kl.-07.01.40-1024x853.png||| Kraken Vs Coinbase Pro Fees - Coinbase Vs Kraken ...||1024 x 853

Sterling Trader® Elite gives institutional and agency traders complete customizable control of their trading for equities, options, complex options and futures markets worldwide. Sterling Trader® Elite is available for trading in the US, Canada, Brazil and Europe. Connect anywhere from your desktop, laptop, iPad, iPhone, or Android.

In this Coinbase Pro Review, I take you through a beginner's guide to trading crypto. I explain how to deposit your funds, how to buy and sell with market, a.

Internet Computer (IOU) is not supported by Coinbase. Market stats Market cap Not enough data Volume (24h) Not enough data Circulating supply Not enough data All time high Not enough data Price change (1h) -0.39% Price change (24h) +5.43% Price change (7d) +8.99% Get price updates in your inbox

How to change the leverage on my MT4 account? : Hugo's Way Support You will need to Login and go to the My Accounts Tab My Accounts Click View on the account Click the Actions tab Change the leverage Hit Submit If you are in trades you cannot decrease the leverage. New support ticket Check ticket status Welcome Login

A high-level overview of Coinbase Global, Inc. (COIN) stock. Stay up to date on the latest stock price, chart, news, analysis, fundamentals, trading and investment tools.

Coinbase Trading Bot - Automated Crypto Bot for Coinbase Pro

https://cdn.eprnews.com/wp-content/uploads/2020/10/7a178fee499a94d92f13febcbec2-1536x960.png|||Paxful Teams Up With South Korean Cryptocurrency Giant ...|||1536 x 960 Internet Computer (ICP) Coinbase Help

 $https://i.pinimg.com/originals/0f/a7/5b/0fa75b1664297b94c520bb678ca78aa2.jpg|||Pin \ on \ WexCafe|||1200 \ x \ 800$ 

Coinbase Pro Full Tutorial: Cryptocurrency Trading for .

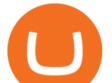

https://latest.hyve.works/content/images/size/w2000/2021/05/1\_vgOXA4MEfFH2g6Daq8Kb8A.jpeg|||HYVE announces Gate.io as an additional listing partner ...||1400 x 933

Sterling Risk Engine ("SRE") is a robust, real time, cloud-based, post-trade market risk and regulatory margin haircut calculation system for clearing firms, broker/dealers, prop or retail trading firms and hedge funds. Its flexible, cutting edge technical architecture offers several delivery options with a low cost to implement.

View the full list of all 150+ Wallets in our database | Find the best Hardware, Software or Custody Wallet for your coins! . Why Cryptos Wild Swings Make It a .

https://cdn.stockbrokers.com/uploads/e0lhquk/Coinbase-web-dashboard-trade-ticket.png|||Coinbase Review - ForexBrokers.com|||1225 x 817

Step-By-Step Guide to Changing MetaTrader 4 (MT4) Leverage .

Gyen Crypto Price Prediction: Check Ethereum based GYEN's.

https://i.pinimg.com/originals/e8/e2/ab/e8e2ab0f0daa3b15825a1524f39e4729.jpg|||How To Transfer To Coinbase Pro - The Guide Ways|||1200 x 800

DFINITY Foundation Internet Computer

How to Change Leverage on MT4? To change leverage on the MT4 platform, go to the Accounts section of your Secure Area profile on your broker website. You need to log in to the user platform (members area) and then manually change account leverage value in the accounts section. Some forex brokers offer permanent leverage for their accounts, but the majority offer the possibility to change leverage. Example 1: How to change leverage on Hotforex?

Coinbase Pro Tutorial: Beginners Guide on How to Use Coinbase .

https://whylose.com/wp-content/uploads/2020/01/Gabs-1536x1111.jpg|||Bitcoin Hits \$60,000 on Coinbase and Morgan Stanleys ...||1536 x 1111

Sterling VolTrader Trading Platform Sterling Trading Tech .

https://blog.knowbe4.com/hubfs/iStock-1182077181 (2).jpg#keepProtocol|||Another Office 365 OAuth Attack Targets Coinbase Users to ...||1254 x 837

COIN Stock Price Coinbase Global Inc. Stock Quote (U.S .

Coinbase Stock price today, COIN to USD live, marketcap and .

https://www.lombardiletter.com/wp-content/uploads/2017/01/Bitcoin-Prices.jpg|||Bitcoin Price: Is It Now Time to Give Up on Bitcoin?|||1900 x 926

https://i.pinimg.com/originals/34/51/99/3451992e854b1c1cdb4bb3bbba51fb6a.jpg|||Trading Signals Coinbase|||1300 x 776

Sterling Trading Tech is a leading provider of trading platforms, risk and compliance technology and trading infrastructure products for the global equities, equity options, and futures markets.

https://images.cointelegraph.com/images/1434\_aHR0cHM6Ly9zMy5jb2ludGVsZWdyYXBoLmNvbS91cGxv YWRzLzIwMjEtMDUvNDUxNjViOGMtNDU0MS00NmNiLWE2ZWItOTcwODE3NzMzY2JiLmpwZw==. jpg|||How did Internet Computer (ICP) become a top-10 ...||1434 x 955

http://www.quarantinecrypto.com/wp-content/uploads/2020/06/image.png?w=1024|||Coinbase Earn - Up to \$152 in Free Crypto! | Quarantine Crypto|||2118 x 1230

https://i1.wp.com/dailyhodl.com/wp-content/uploads/2020/12/zz938549e.jpg?fit=1365%2C800&ssl=1||| Bitcoin Live Coinbase / 5 Easy Steps To Transfer From ...|||1365 x 800

How to Buy Internet Computer Coinbase

https://captainaltcoin.com/wp-content/uploads/2019/10/chart.png|||How To Build A Crypto Website During

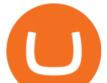

COVID-19 | CaptainAltcoin|||1080 x 1080

CoinBase Earn is an extremely simple and hassle free way to earn free crypto quickly, in fact its the best ROI youre going to find when considering the amount of effort required to earn some free coins.

Internet Computer (IOU) price - Coinbase

The DFINITY Foundation is a not-for-profit organization developing technology for the Internet Computer blockchain. We are headquartered in Zürich, Switzerland, and have major research centers in Switzerland and California, and remote teams in places such as Germany, the UK and US. Our team of cryptographers, computer scientists and engineers have collectively earned nearly 100,000 academic citations.

https://images.ctfassets.net/q5ulk4bp65r7/3tzJIgkHEKOaubmZIUA5HY/35a85bd3cd3595af8bcf02725a020a0 c/Learn\_Illustration\_What\_is\_Staking.png|||What is staking? | Coinbase|||2100 x 1200

https://www.airdroplooter.in/wp-content/uploads/2019/12/Energi-Airdrop-by-Bithumb-Global-NRG-1536x15 36.jpg||Energi Airdrop by Bithumb Global (NRG) - AirdropLooter.in||1536 x 1536

https://news.theurbanmine.com/wp-content/uploads/algorand-entering-areas.jpg|||Mid-Cap Ethereum Competitor and Three Altcoins Entering ...|||1365 x 800

Stake Crypto and Earn Crypto Finally, heres the last way to get free cryptocurrency with PoS Coins . Proof-of-Stake coins, unlike Proof-of-Work coins like bitcoin, rely on nodes for the security of their network and the validation of their transactions.

10 Ways to Earn Free Cryptocurrency in 2022 Coin Airdrops

(end of excerpt)